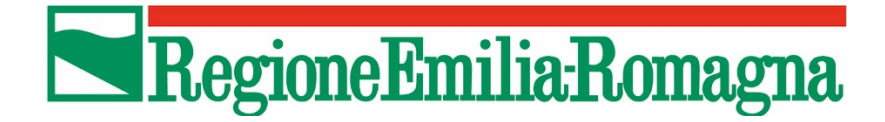

## **APPLICATIVO SFINGE: ACCESSO TRAMITE SPID, CIE, CNS**

Versione 1.0 del 20/10/2021

Come previsto dal Decreto Semplificazione e Innovazione digitale (DL n. 76/2020) convertito con Legge n. 120 del 11/9/2020, a partire dal 1/10/2021 la modalità di accesso all'applicativo Sfinge Sisma dovrà avvenire mediante:

- Credenziali SPID (Sistema Pubblico di Identità Digitale)
- CIE (Carta Identità Elettronica)
- CNS (Carta Nazionale dei Servizi)

In una prima fase sarà comunque lasciato disponibile l'accesso anche mediante la vecchia modalità di login (codice organismo, nome utente, password), vd. immagine 1.

Immagine 1

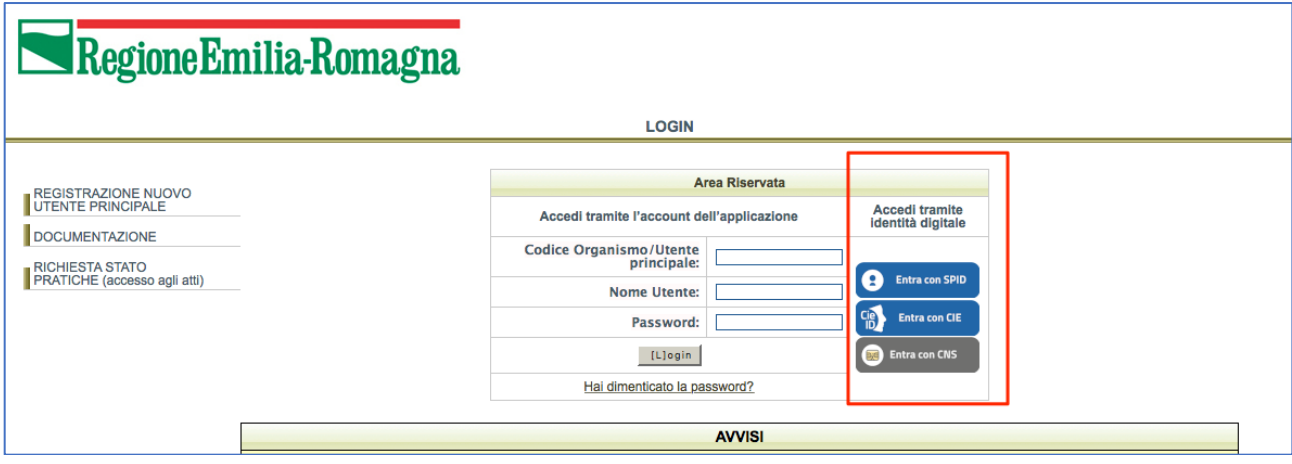

Una volta scelta la modalità di accesso sarà necessario seguire le indicazioni fornite dai fornitori dei singoli servizi fino all'accesso all'home page personale dell'applicativo.

Nel caso in cui i dati dell'utente siano collegati ad un solo codice organismo, l'utente sarà indirizzato direttamente alla pagina di quel codice organismo; nel caso in cui l'utente sia invece collegato a più codici organismo sarà indirizzato ad una pagina nella quale scegliere il codice organismo sul quale operare (vd. immagine 2).

Immagine 2

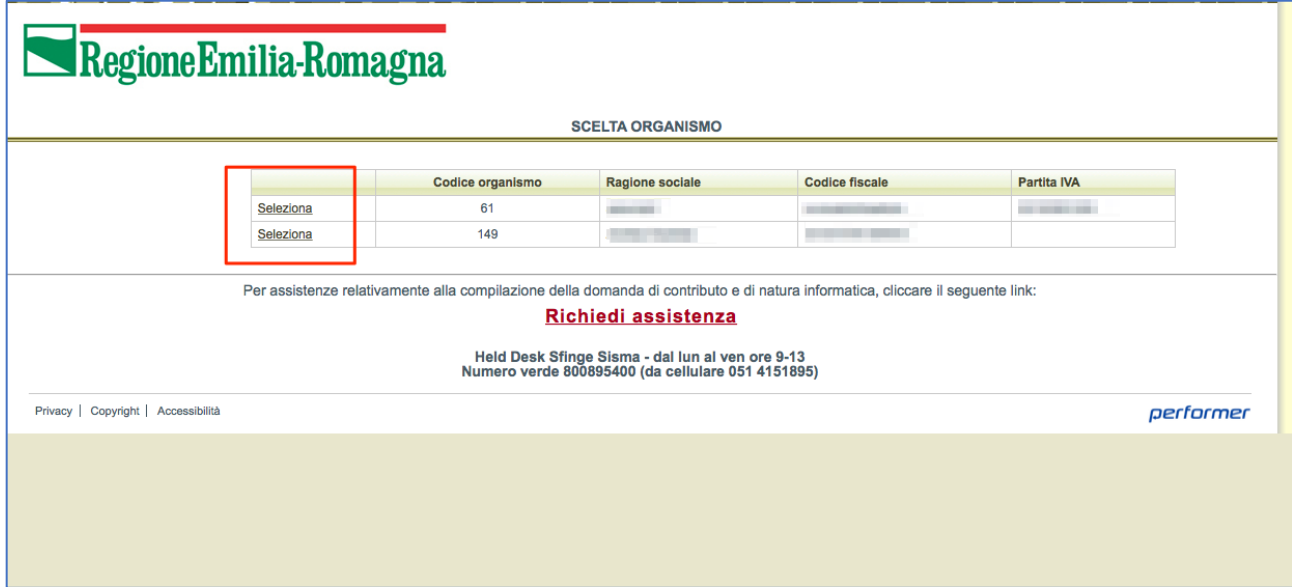

Questa scelta può essere modificata effettuando il logout dall'utente prescelto, in quanto l'applicativo riporterà alla pagina con l'elenco dei codici organismo collegati all'utente (vd. immagine 3).

Immagine 3

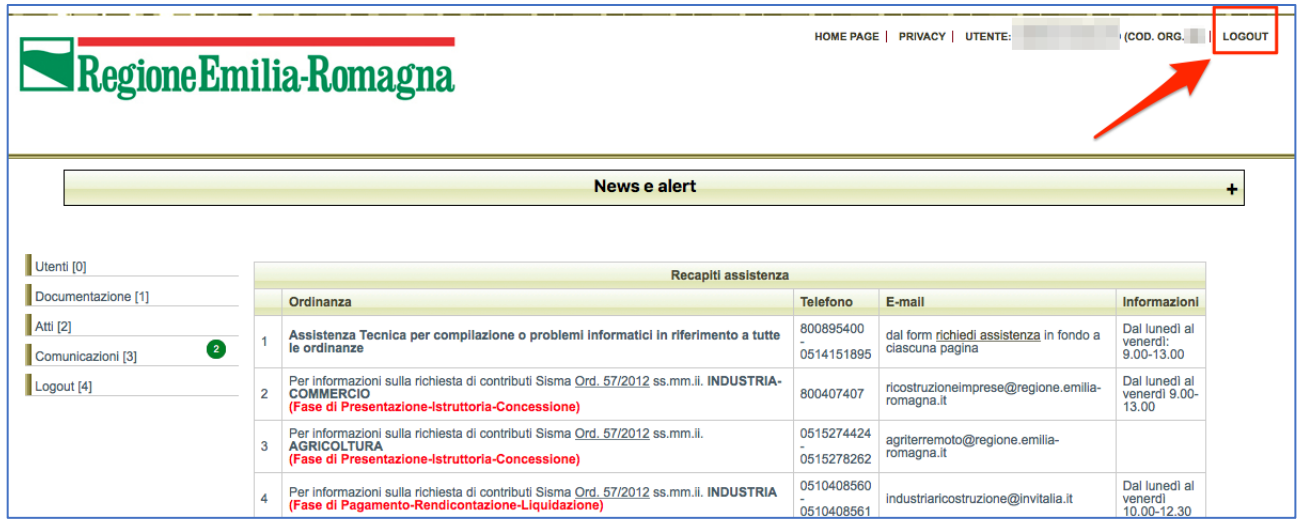